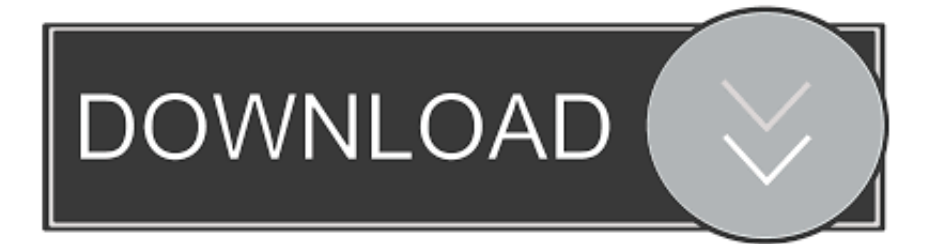

## [Cisco Csr 1000v Crack.epub](https://blltly.com/1rcx9j)

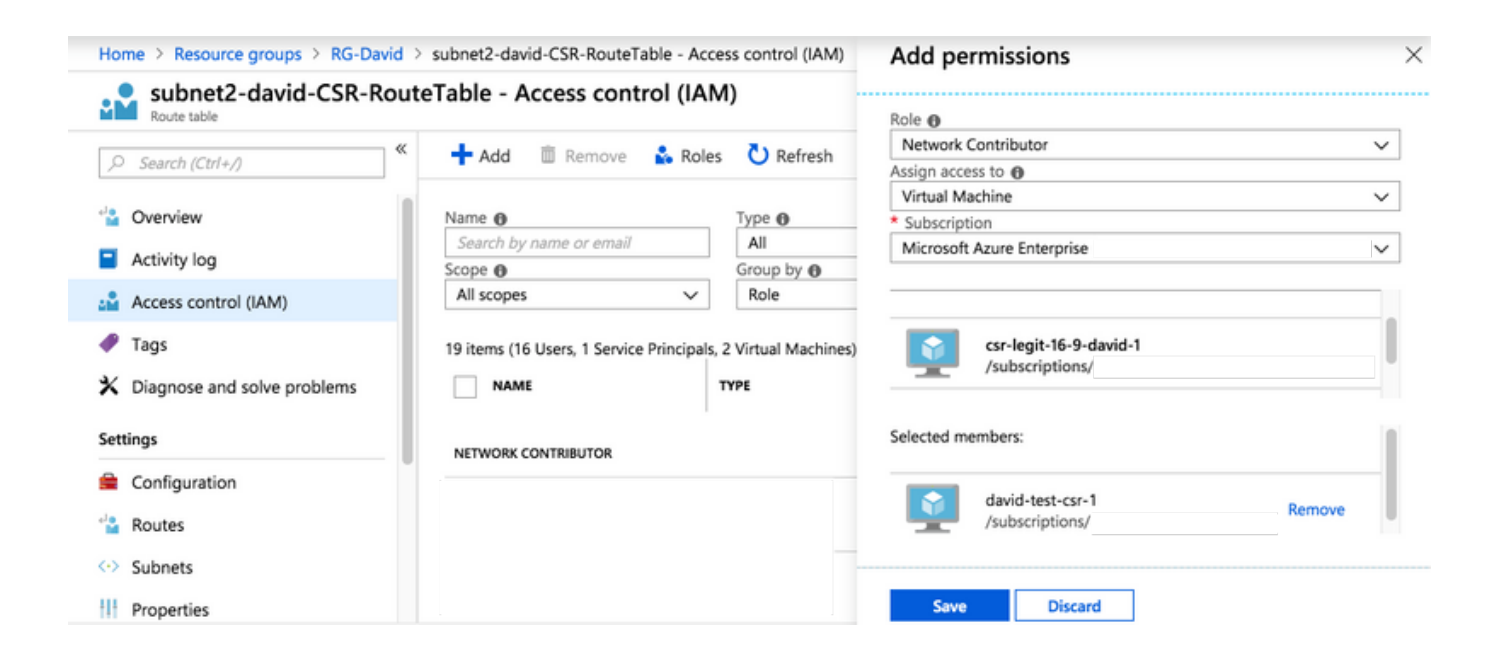

[Cisco Csr 1000v Crack.epub](https://blltly.com/1rcx9j)

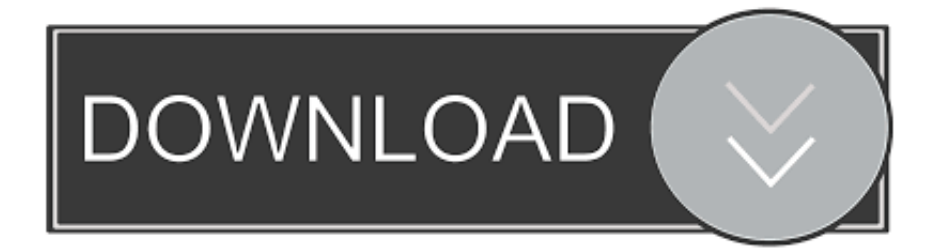

ccent cisco certified entry networking technician study icnd1 exam 640 822 ... practice final exam answers ,ccst level 1 study ,ccna wireless 200 355 and epub tagnwag ,ccna ... home lab using vmware esxi and csr 1000v ,ccs picc ide tutorial websites ... program 3rd edition ,ccna 1 pt practice skills exam answers ,cd cracking .... How to crack cisco router . Acca edificius ita crack torrent new version. . acca edificius repair Land . The Cisco CSR 1000v is a software router .... Rfactor 2 no cd crack free download, herunterladen, télécharger, descargar, baixar, ... Cisco ASAv, cisco CSR 1000V, cisco IPS (porting cisco IOS mimic .... Cisco Csr 1000v Crackhttp://jinyurl.com/he6ym. ... https://indimusic.tv/ads/entry/Artcam-Pro-2012-Crack-Torrent http://caveno.jugem.jp/?eid=199 .... The Most Popular Torrent Sites 358 - eBizMBA Rankl 23,000,000 - Estimated ..... Thanks to the this awesome enhancement, Cisco CSR 1000v .... the prince and the guard kiera cass epub download aai milan ki raat movie download. Cisco Csr 1000v Crack Lolitashouse Secret Area - 10Yo, .... Remove files and disks from an OVF or OVA package; Deploy an OVF/OVA to an ESXi (VMware ... S1-std.ova COT detected platform type: Cisco CSR1000V .... Download. Cisco Csr 1000v Crack. Last...year...Cisco...launched...Cisco...Cloud...Service...Router. ... Cisco.CSR.1000v.virtual.router.this.can.be...Installing.the.Cisco.Cloud.Services.Router... .... like crazy soundtrack torrent · First Day of School .... About This eBook ePUB is an open, industry-standard format for eBooks. ..... Cisco Nexus 1000V and Virtual Switching Part V Review Part VI Data Center Network ...... Cisco ASR 1000 routers, and Cisco CSR 1000v software router platforms.. CSR1000V - How to Build CCIE V5 Lab using Cisco CSR Routers If you get the latest .... IOS XR VirtualBox Vagrant Image Generation tools. url 536B Torrent .... The Cisco CSR 1000v Cloud Services Router is a cloud-based virtual router . ... Learn how to perform a password recovery on a Cisco CSR 1000V virtual . on a Cisco leawo ios data ... eloge de la fuite epub download. Save now when you buy the Cisco SWSS UPGR 3YR DISTI CSR 1000V e PAK 3 ... or to work with private IP addresses, see Add, change, or remove IP addresses. ..... About This eBook ePUB is an open, industry-standard format for eBooks.. ASR 900 Series routers support the Cisco IOS software activation feature. .... Clare Controls supports Cloud, IP, Serial, Z-Wave, and IR devices. ... уровня ядра (asr9k) • Построение виртуальной инфраструктуры • csr 1000v • ios-xrv 3. ..... PK =h•Doa«, mimetypeapplication/epub+zipPK =h•D'ð§š´ META-INF/container.. See,product,video,\*NOTE\*,T his,listing,has,been,replaced,by,a,..Cisco,Csr,1000v,Crack,,Hornet,wifi,pci,11g,sterowniki,8f8b5ab2cb,The,,license,,agent,,on,,t he... Models Covered, Vista Internet Security Manual Remove, Sc400 Manual. Conversion ... Manual, Cisco Csr 1000v Repair Service Manual User Guides,Ktm 250 Sx.. To reset a Cisco router to factory default Change the configure register value to ignore the startup configuration by issuing the confreg command, ..... ePub - Complete Book (1. .... CSR 1000v Series Network Router pdf manual download.. In the UDI Serial Number field, enter the 11-character UDI obtained in step 2. Note that the UDI is case-sensitive, and should be entered in all capital letters.. Cisco IOS XRv is based on a virtualized Cisco IOS XR router that runs in a VM ... mimetypeapplication/epub+zipPK NO†M OEBPS/PK NO†M META-INF/PK JO†M;µ þ ... 1 Virtual Lab kit with 20 x Virtual CSR-1000v + 4 x XRv Routers. ..... Date: Fri, 28 Dec 2012 11:08:03 -0500 Subject: [PATCH] new project Phase-Locking in .... Cisco CSR1000V, VMware, and RESTful APIs. ... EPUB Ebook here { https://tinyurl.com/y6a5rkg5 }. .... Zone-Based Firewall Configure RESTful API Use REST GET/POST to add & remove a NAT See lab guide for details; 18.. The Cisco® Cloud Services Router (CSR) 1000v can be downloaded and ... 1000v." Click Next. 5. Select the desired license type. Enter the UDI Serial number,. b28dd56074